同权"。

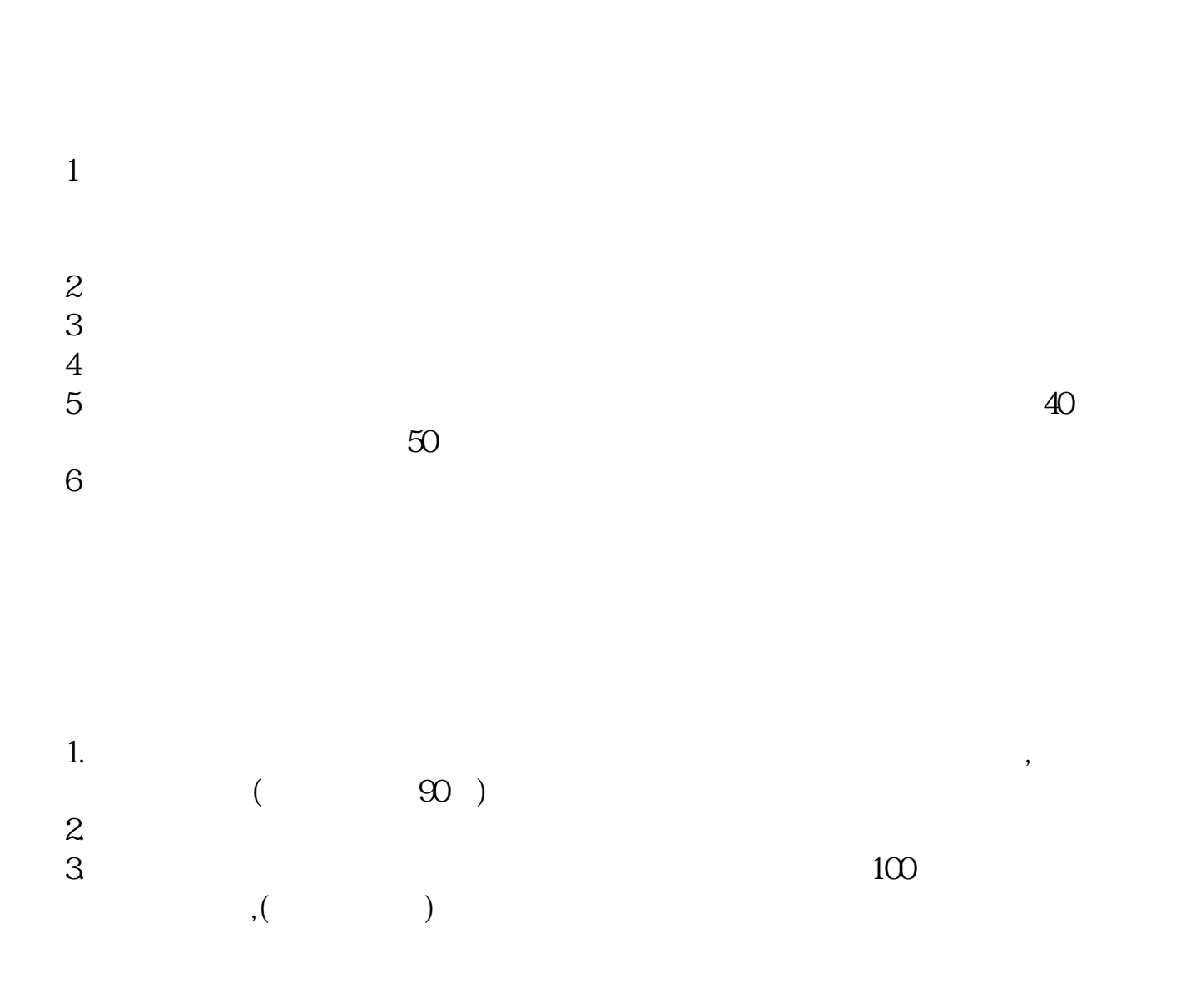

**炒股时为什么不能在网上买股票-为什么股票不能买入-**

 $\frac{1}{2}$ 

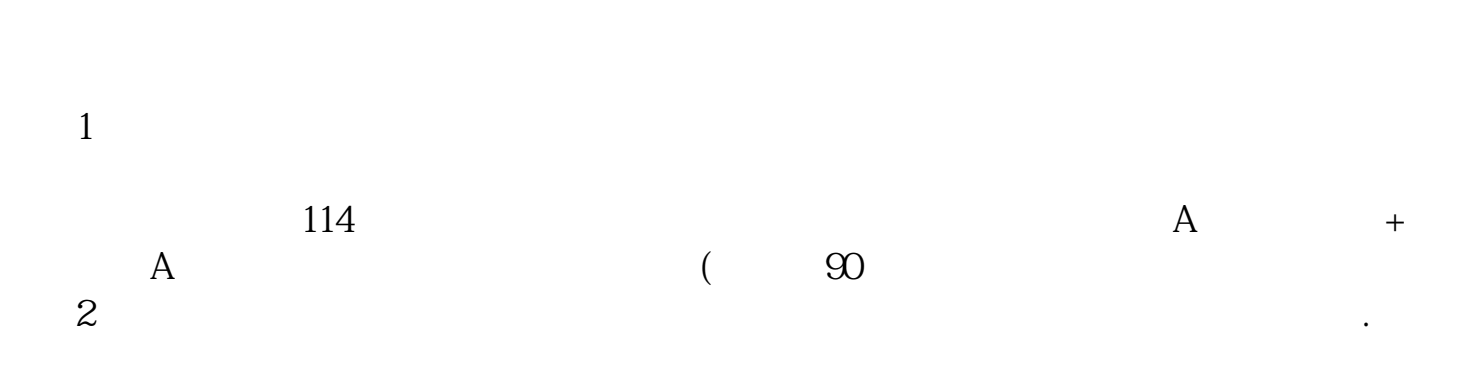

 $4$ 

 $3$ 

**股识吧 gupiaozhishiba.com**

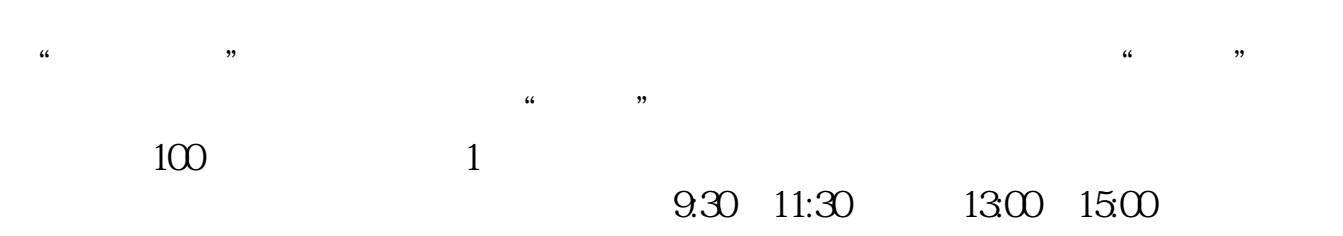

 $\frac{1}{\sqrt{1-\frac{1}{\sqrt{1-\frac{1$ 

 $90\%$  50%~100%

 $\begin{array}{ccc} 2 & & C \end{array}$  CA  $CA$ 

理网上委托的数字安全证书(CA)。 在受理点申请办理CA数字证书,必须提供身份证及其他真实、准确的信息,而且

CA  $CA$ (3)安装交易软件。

 $SSL$ 

 $5$  OK OK and the contract of the contract of the contract of the contract of the contract of the contract of the contract of the contract of the contract of the contract of the contract of the contract of the contract of the co

 $\overline{4}$ 

[下载:炒股时为什么不能在网上买股票.pdf](/neirong/TCPDF/examples/output.php?c=/article/16493913.html&n=炒股时为什么不能在网上买股票.pdf) [《大冶特钢股票停牌一般多久》](/read/9401.html) 《<sub>图书</sub>》<br>《买股票》 [下载:炒股时为什么不能在网上买股票.doc](/neirong/TCPDF/examples/output.php?c=/article/16493913.html&n=炒股时为什么不能在网上买股票.doc) <mark>。</mark>

 $\alpha$  , and  $\alpha$  , and  $\alpha$  , and

<https://www.gupiaozhishiba.com/article/16493913.html>